# criteria

# Aplicaciones informáticas de bases de datos relacionales

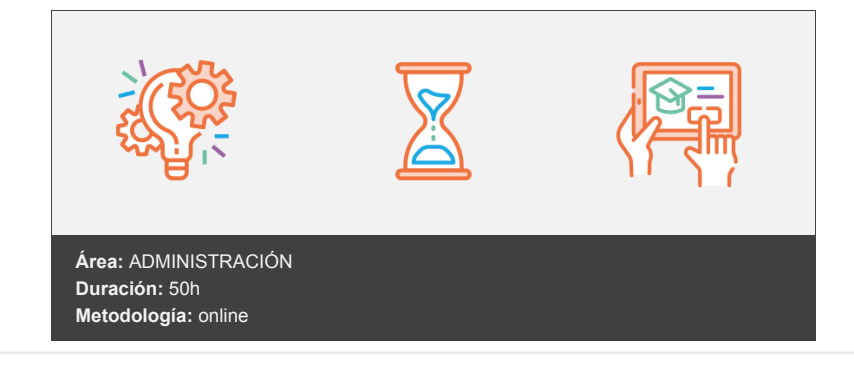

## **Objetivos**

#### **Objetivo General**

- Operar con bases de datos, internas o externas, con el fin de obtener y proporcionar la información necesaria, manteniendo siempre la integridad, la seguridad y la confidencialidad de acuerdo a las normas establecidas.
- Integrar datos, tablas, gráficos y otros objetos en los documentos de trabajo de acuerdo con las instrucciones recibidas a fin de reutilizar con eficiencia la información requerida de distintas aplicaciones informáticas.

#### **Objetivos Específicos**

Utilizar las funciones de las aplicaciones informáticas de bases de datos relacionales que permitan presentar y extraer la información.

### **Contenidos y estructura del curso**

**Unidad de Aprendizaje 1** Unidad Didáctica 1: Introducción y conceptos generales de la aplicación de base de datos.

- Qué es una base de datos.
- Entrada y salida de la aplicación de base de datos.
- La ventana de la aplicación de base de datos.
- Elementos básicos de la base de datos.
- Distintas formas de creación de una base de datos.
- Apertura de una base de datos.
- Guardar una base de datos.
- Cierre de una base de datos.
- Copia de seguridad de la base de datos.
- Herramientas de recuperación y mantenimiento de la base de datos.

Unidad Didáctica 2: Concepto de registro y campos.

- Distintas formas de creación de tablas.
- Introducción de datos en la tabla.
- Movimientos por los campos y registros de una tabla.
- Eliminación de registros de una tabla.
- Modificación de registros de una tabla.
- Copiado y movimiento de datos.
- Búsqueda y remplazo de datos.
- Creación de filtros.
- Ordenación alfabética de campos.
- Formatos de una tabla.
- Creación de índices en campos.
- Actividades de Evaluación
- 

**Unidad de Aprendizaje 2** Unidad Didáctica 3: Realización de cambios en la estructura de tablas y creación de relaciones.

- Modificación del diseño de una tabla.
- Cambio de nombre de una tabla.
- Eliminación de una tabla.
- Copiado de una tabla.
- Exportación de una tabla a otra base de datos.
- Importación de tablas de otra base de datos.
- Creación de relaciones entre tablas.

Unidad Didáctica 4: Creación, modificación y eliminación de consultas o visitas.

- Creación de consultas.
- Tipos de consultas.Guardado de una consulta.
- Ejecución de una consulta.
- Impresión de resultados de una consulta.
- Apertura de una consulta.
- Modificación de los criterios de una consulta.
- Eliminación de una consulta.
- Actividades de Evaluación

**Unidad de Aprendizaje 3** Unidad Didáctica 5: Creación de formularios para introducir y mostrar registros de las tablas o resultados de consultas.

- Creación de formularios sencillos de tablas y consultas.
- Personalización de formularios utilizando diferentes elementos del diseño.
- Creación de subformularios.
- Almacenado de formularios.
- Modificación de formularios.
- Eliminación de formularios.
- · Impresión de formularios.
- · Inserción de imágenes y gráficos en formularios.

Unidad Didáctica 6: Creación de informes o reports para la impresión de registros de las tablas o resultados de consultas.

- Creación de informes sencillos de tablas o consultas.
- Personalización de informes utilizando diferentes elementos de diseño.
- Creación de subinformes.
- Almacenado de informes.
- Modificación de informes.
- Eliminación de informes.
- Impresión de informes.
- Inserción de imágenes y gráficos
- Aplicación de cambios en el aspecto de los informes utilizando el procesador de textos.
- Actividades de Evaluación
- Evaluación final

#### **Metodología**

En Criteria creemos que para que la formación e-Learning sea realmente exitosa, tiene que estar basada en contenidos 100% multimedia (imágenes, sonidos, vídeos, etc.) diseñados con criterio pedagógico y soportados en una plataforma que ofrezca recursos de comunicación como chats, foros y conferencias…Esto se en las diferentes áreas temáticas de nuestro catálogo.

#### **Perfil persona formadora**

Esta acción formativa será impartida por un/a experto/a en el área homologado/a por Criteria, en cumplimiento con los procedimientos de calidad, con experiencia y formación pedagógica.

> *En Criteria queremos estar bien cerca de ti, ayúdanos a hacerlo posible: ¡Suscríbete a nuestro blog y síguenos en redes sociales!*

> > **[Blog de Criteria](https://blog.criteria.es/)**

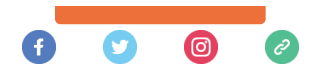